## Package 'PriorCD'

February 24, 2019

Type Package

Title Prioritizing Cancer Drugs for Interested Cancer

Version 0.1.0

Maintainer Junwei Han <hanjunwei1981@163.com>

#### Description

Prioritize candidate cancer drugs for drug repositioning based on the random walk with restart algorithm in a drug-drug functional similarity network. 1) We firstly constructed a drug-drug functional similarity network by integrating pathway activity and drug activity derived from the NCI-60 cancer cell lines. 2) Secondly, we calculated drug repurposing score according to a set of approved therapeutic drugs of interested cancer based on the random walk with restart algorithm in the drug-drug functional similarity network. 3) Finally, the permutation test was used to calculate the statistical significance level for the drug repurposing score.

License GPL  $(>= 2)$ 

Encoding UTF-8

LazyData true

RoxygenNote 6.1.1

Imports igraph, dplyr, ROCR, visNetwork

Suggests knitr, rmarkdown

**Depends**  $R$  ( $>= 2.10$ )

VignetteBuilder knitr

#### NeedsCompilation no

Author Junwei Han [ctb, cre], Jieyi Di [aut], Baotong Zheng [aut]

Repository CRAN

Date/Publication 2019-02-24 16:40:06 UTC

## R topics documented:

PriorCD-package . . . . . . . . . . . . . . . . . . . . . . . . . . . . . . . . . . . . . . [2](#page-1-0)

#### <span id="page-1-0"></span>2 drsim and  $\frac{d}{dx}$  drsim and  $\frac{d}{dx}$  drsim and  $\frac{d}{dx}$  drsim and  $\frac{d}{dx}$  drsim and  $\frac{d}{dx}$  drsim and  $\frac{d}{dx}$  drsim and  $\frac{d}{dx}$  drsim and  $\frac{d}{dx}$  drs in  $\frac{d}{dx}$  drs in  $\frac{d}{dx}$  drs in  $\frac{d}{dx}$  drs in  $\$

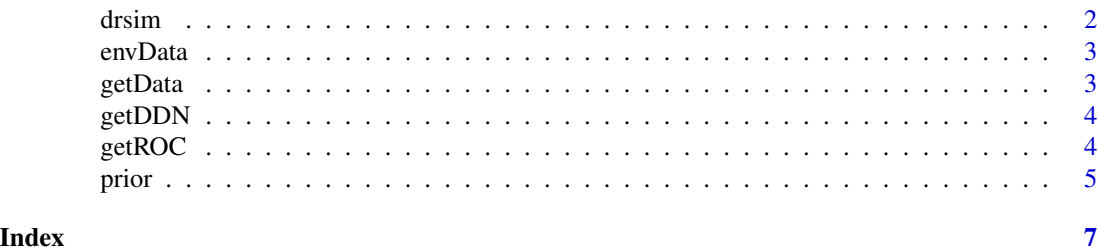

PriorCD-package *Prioritizing cancer drugs for interested cancer*

#### Description

This package implements methods to predict priorities of therapeutic drugs against interested cancer by combining drug functional similarity network and global network propagation algorithm. Besides, users can validate the prioritizing results and visualize the network structure of the resultant drugs.

drsim *drsim*

#### Description

This function is used to construct a binary adjacency matrix of drug similarity where 1 means strong similarity and 0 means weak similarity.

#### Usage

drsim(r.mat, p.mat, top =  $0.005$ , r.thres =  $0.7$ , p.thres =  $0.01$ )

#### Arguments

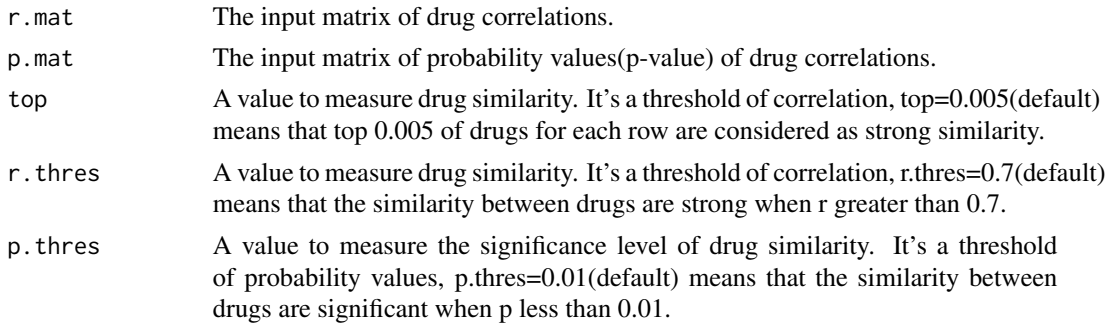

#### Value

A binary adjacency matrix of drug similarity.

#### <span id="page-2-0"></span>envData 3

#### Examples

r <- getData("drug.r") fdr <- getData("drug.fdr")  $m \le -$  drsim(r, fdr, top = 0.5)

envData *The variables in the environment include an example profile, a edgelist of our drug simiarity network, comprehensive drug information, restart drug set of breast cancer, candidate drugs of breast cancer, fdr of drug similarity network, correlation between drugs, mRNA and microRNA pathway activity profiles we've enriched.*

#### Description

Drug repurposing has become the focus of experts in drug development. In PriorCD, pathway activities and drug activities are combine to construct drug functional similarity network, and on which a global network propagation algorithm is applied. First, drug functional similarity network is constructed by the correlation and fdr of drug pairs. Then a global netwokr propagation (RWR) is performed on this network to prioritize candidates. Finally, ROC and network structure of the result can be browsed in PriorCD by getROC and getDDN functions.

#### Format

An environment variable

#### Details

The environment variable includes the variable drug.edgelist, drug.info,brc\_candidates,breast\_cancer,drug.fdr,dr

#### Author(s)

Junwei Han<hanjunwei1981@163.com>,Baotong Zheng<btzheng1116@163.com>,Jieyi Di<dijy\_0419@yeah.net>

getData *getData*

#### Description

This function is used to get example data.

#### Usage

```
getData(exampleData)
```
#### Arguments

exampleData String. These example data are included: mRNA\_path, microRNA\_path, drug.ic50, drug.r, drug.fdr, drug.info, drug.edgelist, breast\_cancer and brc\_candidates.

<span id="page-3-0"></span>getDDN *getDDN*

#### Description

This function is used to generate drug drug similarity network.

#### Usage

getDDN(drug.el, r.set, candidates, file = "network.html")

#### Arguments

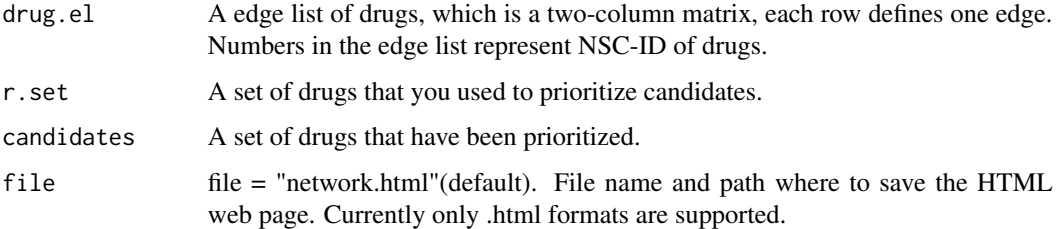

#### Value

A HTML web page within drug drug similarity network

#### Examples

```
e <- getData("drug.edgelist")
brc <- getData("breast_cancer")
candidates <- getData("brc_candidates")
getDDN(e, brc, candidates)
```
getROC *getROC*

#### Description

This function is used to plot ROC.

#### Usage

```
getROC(drug.el, p0, gamma = 0.7, filename = "ROC.pdf")
```
#### <span id="page-4-0"></span>prior that is a set of the set of the set of the set of the set of the set of the set of the set of the set of the set of the set of the set of the set of the set of the set of the set of the set of the set of the set of t

#### Arguments

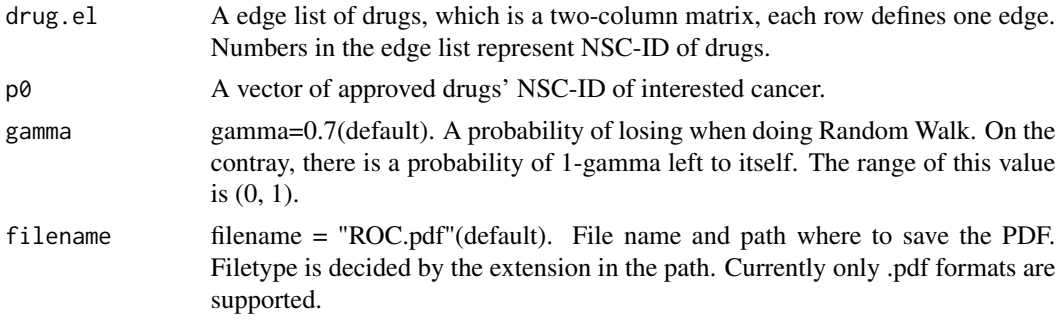

#### Value

ROC

#### Examples

```
e <- getData("drug.edgelist")
brc <- getData("breast_cancer")
getROC(e, brc)
```
prior *prior*

#### Description

This function is used to generate drug prioritizing result.

#### Usage

 $prior(drug.e1, p0, gamma = 0.7, times = 100)$ 

#### Arguments

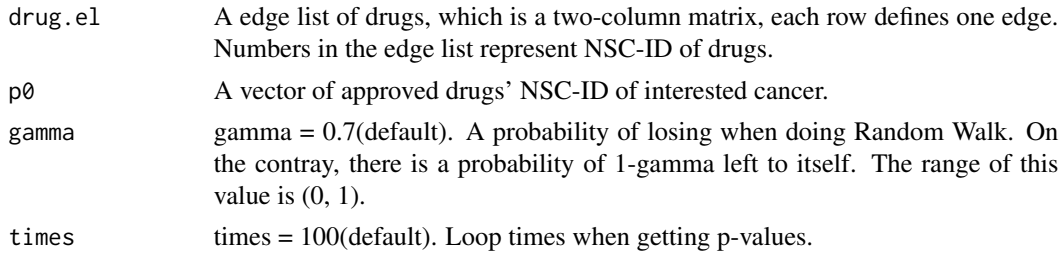

#### Value

Detailed information about drug prioritizing, which contain NSC-id, name, prioritizing score, pvalue, FDR, status and MOA(mechanism of action) of drugs.

6 prior to the contract of the contract of the contract of the contract of the contract of the contract of the contract of the contract of the contract of the contract of the contract of the contract of the contract of the

### Examples

```
e <- getData("drug.edgelist")
brc <- getData("breast_cancer")
result <- prior(e, brc,time=20)
```
# <span id="page-6-0"></span>Index

∗Topic data envData, [3](#page-2-0) brc\_candidates *(*envData*)*, [3](#page-2-0) breast\_cancer *(*envData*)*, [3](#page-2-0) drsim, [2](#page-1-0) drug.edgelist *(*envData*)*, [3](#page-2-0) drug.fdr *(*envData*)*, [3](#page-2-0) drug.ic50 *(*envData*)*, [3](#page-2-0) drug.info *(*envData*)*, [3](#page-2-0) drug.r *(*envData*)*, [3](#page-2-0) envData, [3](#page-2-0) getData, [3](#page-2-0) getDDN, [4](#page-3-0) getROC, [4](#page-3-0) microRNA\_path *(*envData*)*, [3](#page-2-0) mRNA\_path *(*envData*)*, [3](#page-2-0) prior, [5](#page-4-0) PriorCD *(*PriorCD-package*)*, [2](#page-1-0) PriorCD-package, [2](#page-1-0) priorlist *(*envData*)*, [3](#page-2-0)